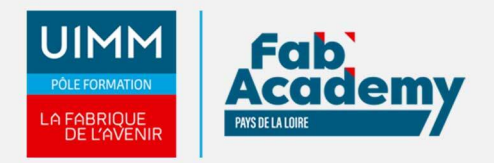

# **Appréhender le pilotage de la performance par les tableaux de bord & indicateurs**

Mise à jour le 01/02/2022 Numéro de CPF :

- Piloter l'activité de son secteur par des indicateurs de performance opérationnels :
- Analyser la performance de son secteur et identifier les sources de progrès
- Communiquer auprès du personnel de son secteur toutes informations nécessaires à son bon fonctionnement
- Engager des actions d'amélioration pertinentes
- Mesurer la performance des processus  $\bullet$
- Valoriser les résultats obtenus en les actions mises en œuvre

#### **Objectifs de formation**

A l'issue de la formation, les stagiaires seront capables de :

- Intégrer les enjeux liés d'un pilotage par les tableaux de bord
- $\bullet$ Connaitre les différents types d'indicateurs
- Savoir construire un tableau de bord

#### **Programme**

- La stratégie de l'entreprise
- La performance globale et l'amélioration continue
- Le PDCA
- Les objectifs du secteur/de l'activité/du processus
- Objectifs SMART
- Les sources de données
- Les indicateurs de performance SQCDP
- Le TRS
- L'identification des écarts : le PARETO
- Le tableau de bord et son plan d'action
- Le management visuel

#### **Lieux de formations**

- Angers
- La Roche-sur-Yon
- Laval
- Le Mans
- Nantes
- Saint-Nazaire
- Sur site industriel

#### **Dates de formations**

Nous consulter

**CENTRE D'ANGERS / CHOLET** 02 41 73 93 06 contact.angers@formationindustries-pdl.fr

**CENTRE DE NANTES** 02 51 13 21 51

contact.nantes@formationindustries-pdl.fr

**CENTRE DE SAINT-NAZAIRE** 02 40 53 85 47 contact.stnazaire@formation-

industries-pdl.fr

**CENTRE DE LAVAL** 02 43 69 03 33 contact.laval@formationindustries-pdl.fr

#### **CENTRE DU MANS**

02 43 21 77 77 contact.lemans@formationindustries-pdl.fr

**CENTRE DE LA ROCHE-SUR-YON** 

02 51 37 57 17 contact.laroche@formationindustries-pdl.fr

www.formation-industriespaysdelaloire.fr

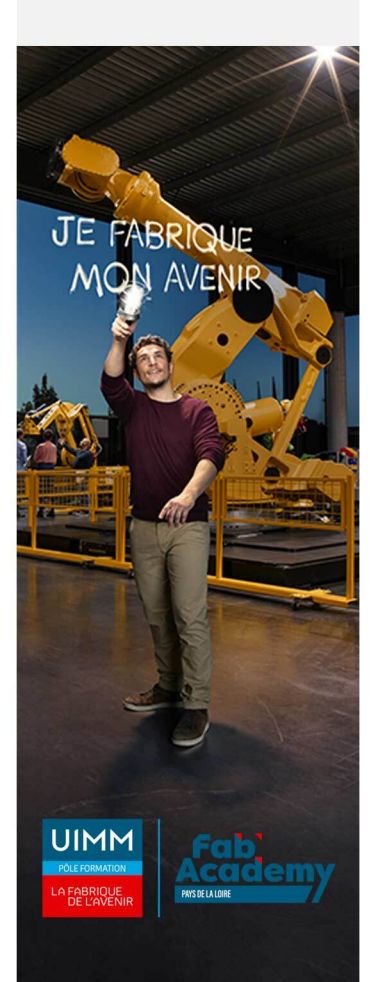

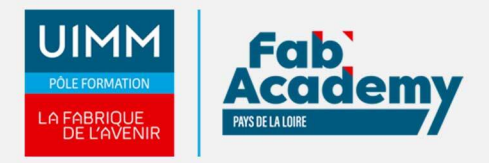

#### **Durée de la formation**

7 heures

#### **Nombre de stagiaires**

Minimum 1 personne et maximum 10 personnes

### **Pré-requis d'entrée en formation**

Evoluer dans un environnement industriel

#### **Modalités pédagogiques**

- **Méthodes pédagogiques :** Formation en présentiel avec alternance d'apports théoriques et de mises en situation pratiques pour ancrer les apprentissages et/ou en distanciel pour certains modules.
- **Moyens pédagogiques :** Salles de formation équipées pour utilisation de supports pédagogiques classiques et numériques. Plateaux techniques adaptés et aménagés d'équipements spécifiques

#### **Modalités d'évaluation et d'examen**

Les connaissances et/ou capacités professionnelles de l'apprenant sont évaluées en cours et/ou en fin de formation par différents moyens : mises en situation, études de cas, QCM.

**Tarif**

Nous consulter

## **CONTACTS:**

**CENTRE D'ANGERS / CHOLET** 02 41 73 93 06 contact.angers@formationindustries-pdl.fr

**CENTRE DE NANTES** 

02 51 13 21 51 contact.nantes@formationindustries-pdl.fr

**CENTRE DE SAINT-NAZAIRE** 02 40 53 85 47 contact.stnazaire@formationindustries-pdl.fr

**CENTRE DE LAVAL** 02 43 69 03 33 contact.laval@formationindustries-pdl.fr

**CENTRE DU MANS** 02 43 21 77 77 contact.lemans@formationindustries-pdl.fr

**CENTRE DE LA ROCHE-SUR-YON** 02 51 37 57 17 contact.laroche@formationindustries-pdl.fr

www.formation-industriespaysdelaloire.fr

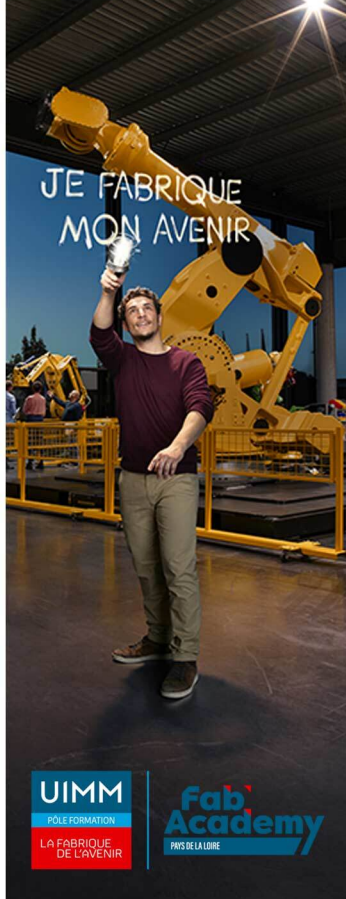